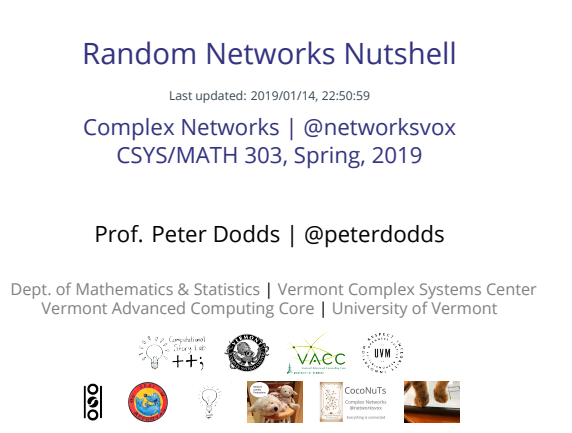

Licensed under the *Creative Commons Attribution-NonCommercial-ShareAlike 3.0 License*.

 $\bigcirc$  000

COcoNuTS @networksvox Random Networks Nutshell

Pure random networks Definitions How to build theoretically Some visual example Clustering Degree distributions Generalized Random Networks Configuration model How to build in practice

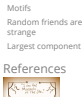

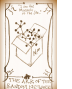

 $\frac{1}{2}$  $-990 - 10$ f 74

COcoNuTS @networksvox Random Networks Nutshell

Pure random networks Definitions How to build theoretically Some visual examples Clustering Degree distributions Generalized Random Networks Configuration model How to build in practice Motifs Random friends are strange Largest component Refere

# These slides are brought to you by:

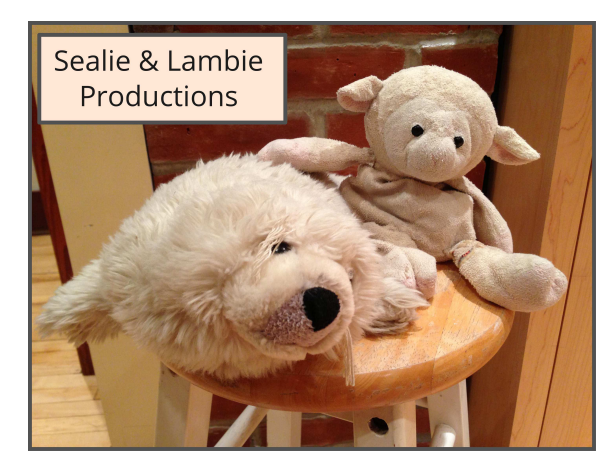

# Thes[e slides are also brought to you by:](http://www.uvm.edu/pdodds)

## Special Guest Executive Producer

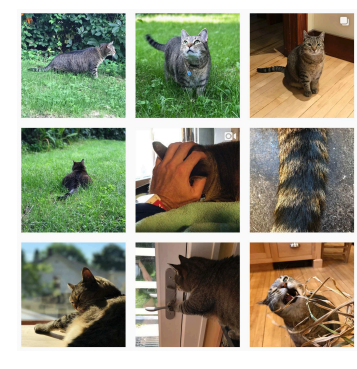

O On Instagram at pratchett\_the\_cat

# Outline

## Pure random networks

Definitions How to build theoretically Some visual examples Clustering Degree distributions

## Generalized Random Networks

Configuration model How to build in practice Motifs Random friends are strange Largest component

## References

## Random network generator for  $N = 3$ :

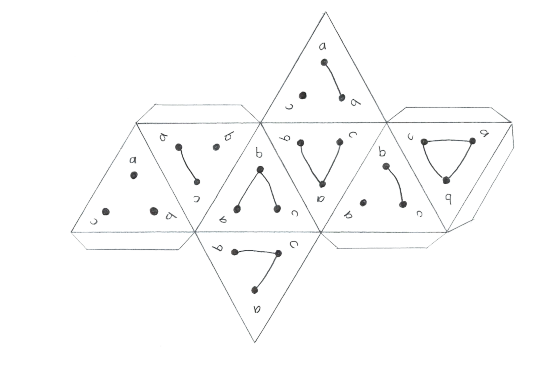

Get your own exciting generator here  $\mathbb{Z}$ . As  $N \nearrow$ , polyhedral die rapidly becomes a ball...

# Random networks

## [Pure, a](#page-9-0)bstract random networks:

- $\clubsuit$  Consider set of all networks with  $N$  labelled nodes and  $m$  edges.
- $\&$  Standard random network =
- one randomly chosen network from this set. To be clear: each network is equally probable.
- [Sometimes equiprobability is a good assumptio](http://www.uvm.edu/pdodds)n, but it is always an assumption.
- Known as Erdős-Rényi random networks or ER graphs.

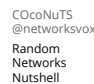

Pure random networks Definitions How to build theoretically Some visual examples Clustering Degree distributions

Generalized Random Networks Configuration model How to build in practice Random friends are strange

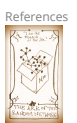

Largest compo

™ା8ା  $-990 - 40$ f 74

COcoNuTS @networksvox Random Networks Nutshell

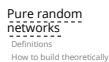

Some visual examples Degree dis Generalized Random Networks Configuration model How to build in practice Motifs

**Random friends a** strange

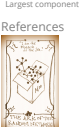

 $\frac{1}{11}$  $-990 - 6674$ 

COcoNuTS @networksvox

Random Networks Nutshell

Pure random networks Definitions How to build theoretically Some visual examples Clustering Degree distributions

Generalized Random Networks Configuration model How to build in practice Motifs Random friends are strange Largest component

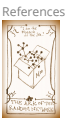

 $\frac{1}{100}$  $-990 - 80$  f 74

# $-990 - 20$ f 74

戀

္း မြွ

Pure random<br>networks networks Definitions How to build theoretically Some visual examples Clustering Degree distributions

Generalized Random Networks Configuration model How to build in practice

Random friends are strange Largest component

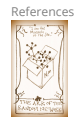

Motifs

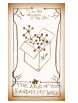

៓៲៲៲៲៓៲៓៓  $-990 - 30$ f 74

COcoNuTS @networksvox Random Networks Nutshell

## Random networks—basic features:

**Number of possible edges:** 

$$
0\leq m\leq \binom{N}{2}=\frac{N(N-1)}{2}
$$

- $\triangle$  Limit of  $m = 0$ : empty graph.
- $\clubsuit$  Limit of  $m = \binom{N}{2}$ : complete or fully-connected graph.
- $\clubsuit$  Number of possible networks with  $N$  labelled nodes:

 $2^{\binom{N}{2}} \sim e^{\frac{\ln 2}{2}N(N-1)}$ .

- Given *m* edges, there are  $\binom{\binom{N}{2}}{m}$  different possible networks.
- $\clubsuit$  Crazy factorial explosion for  $1 \ll m \ll {N \choose 2}$ .
- $\bullet$  Real world: links are usually costly so real networks are almost always sparse.

## Random networks

## How to build standard random networks:

- $\bullet$  Given  $N$  and  $m$ .
- Two probablistic methods (we'll see a third later on)
- 1. Connect each of the  $\binom{N}{2}$  pairs with appropriate probability  $p$ .

**D** Useful for theoretical work.

- 2. Take  $N$  nodes and add exactly  $m$  links by selecting edges without replacement.
	- $\bigcirc$  Algorithm: Randomly choose a pair of nodes  $i$  and  $j, i \neq j$ , and connect if unconnected; repeat until all  $m$  edges are allocated.
	- Best for adding relatively small numbers of links (most cases).
	- $\bigcirc$  1 and 2 are effectively equivalent for large N.

## Random networks

## A few more things:

=

For method 1,  $#$  links is probablistic:

$$
\langle m\rangle=p\binom{N}{2}=p\frac{1}{2}N(N-1)
$$

So the expected or average degree is

$$
\langle k \rangle = \frac{2 \langle m \rangle}{N}
$$

$$
\frac{2}{N} p \frac{1}{2} N(N-1) = \frac{2}{N} p \frac{1}{2} N(N-1) = p(N-1).
$$

Which is what it should be...

If we keep  $\langle k \rangle$  constant then  $p \propto 1/N \to 0$  as  $N \to \infty$ .

COcoNuTS @networksvo Random Networks Nutshell

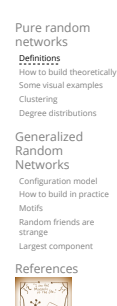

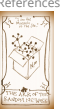

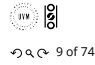

COcoNuTS @networksvox Random Networks Nutshell

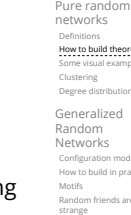

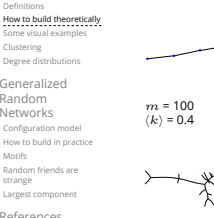

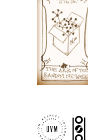

Refer

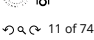

COcoNuTS @networksvox Random Networks

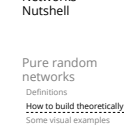

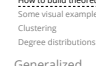

 $m = 250$ <br> $\langle k \rangle = 1$ 

 $m = 250$ <br> $\langle k \rangle = 1$ 

Generalized Random Networks Configuration model low to build in p Motifs Random friends are

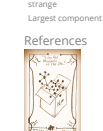

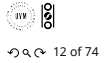

# Random networks: examples for  $N=500$

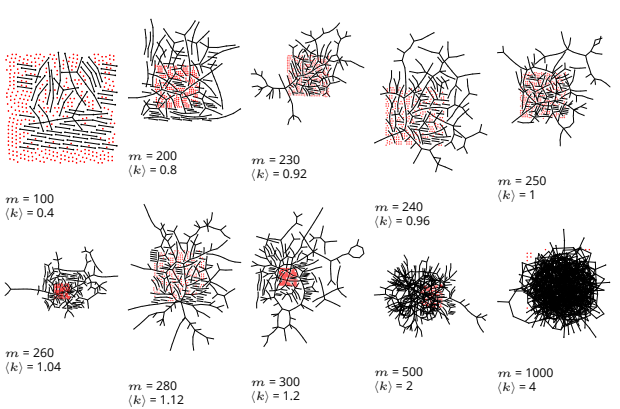

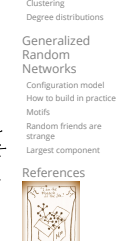

COcoNuTS @networksvox Random Networks Nutshell

Pure random networks Definitions How to build theoretically Some visual examples

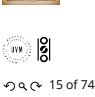

# Random networks: largest components

COcoNuTS @networksvox Random Networks Nutshell

Pure random networks How to build theoretically Some visual examples Degree distributions Generalized Random Networks Configuration model How to build in practice Motifs Random friends are strange Largest component References

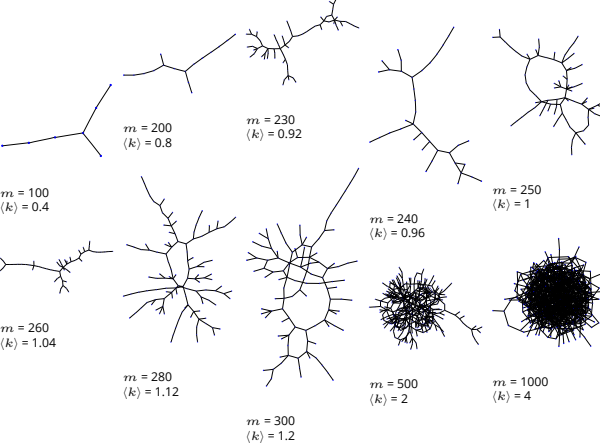

## [Random networks: examples for](http://www.uvm.edu/pdodds)  $N=500$

COcoNuTS @networksvox Random Networks

. . . . . . 17 of 74

. . . . . . 16 of 74

Ý,

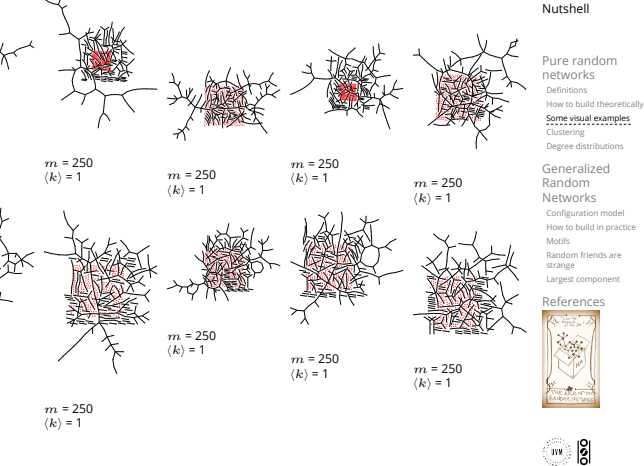

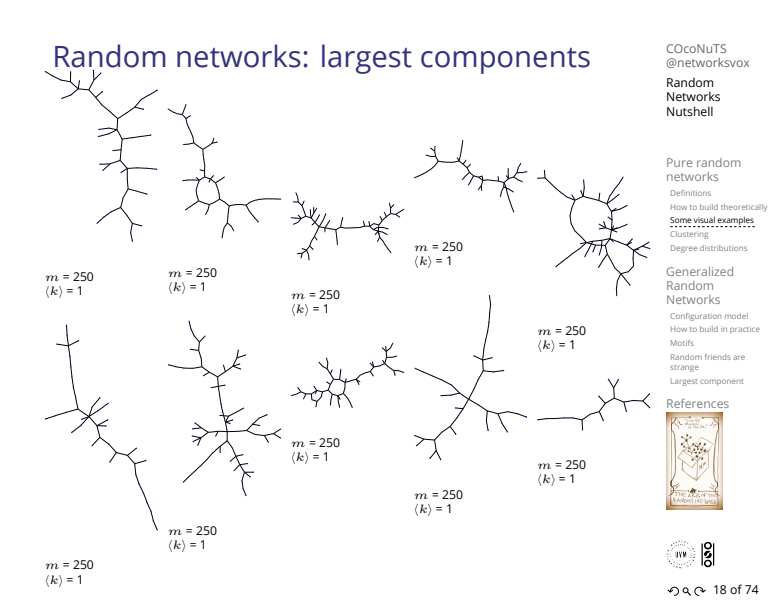

Giant component

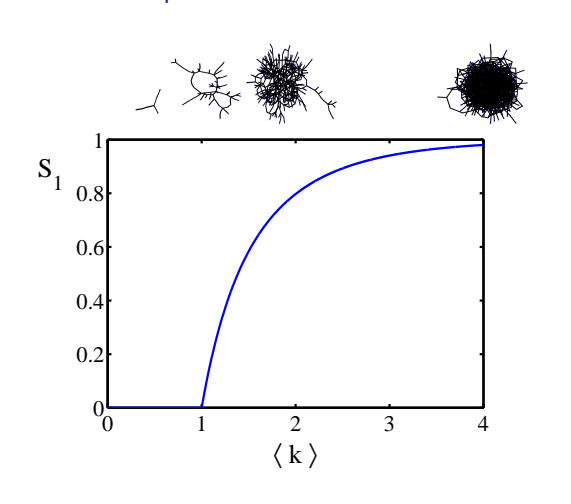

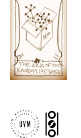

COcoNuTS @networksvox Random Networks Nutshell

Pure random networks How to build theoretically Some visual examples Clustering Degree distributions Generalized Random Networks Configuration model How to build in practice Motifs Random friends are strange Largest component References

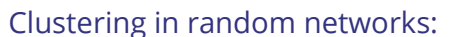

- $\clubsuit$  For construction method 1, what is the clustering coefficient for a finite network?
- $\clubsuit$  Consider triangle/triple clustering coefficient: [6]

$$
C_2 = \frac{3 \times \# \text{triangles}}{\# \text{triples}}
$$

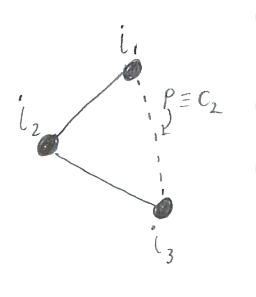

- Recall:  $C_2$  = probability that two friends of a node are also friends.
- $\triangle$  Or:  $C_2$  = probability that a triple is part of a triangle.
- **S** For standard random networks, we have simply that

$$
C_2=p.
$$

ႜႌႜႜႜႜႜႜႜႜႜႜႜႜႜႜႜႜႜ  $-990 - 21$  of 74

# Clustering in random networks:

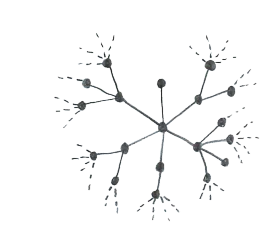

Degree distribution:

probability  $p$ .

 $N-1$  nodes.

Limiting form of  $P(k; p, N)$ : Our degree distribution:

 $P(k; p, N) = {N-1 \choose k} p^k (1-p)^{N-1-k}.$ 

with average degree  $\langle k \rangle \simeq pN \to \infty$ .

But we want to keep  $\langle k \rangle$  fixed...

node has degree  $k$ .

- So for large random networks ( $N \to \infty$ ), clustering drops to zero.
- Key structural feature of random networks is that they locally look like pure branching networks
- $\clubsuit$  No small loops.

Recall  $P_k$  = probability that a randomly selected

Now consider one node: there are ' $N-1$  choose  $k'$ ways the node can be connected to  $k$  of the other

 $\clubsuit$  Each connection occurs with probability  $p$ , each non-connection with probability  $(1 - p)$ .  $\clubsuit$  Therefore have a binomial distribution  $\heartsuit$ :

 $P(k; p, N) = {N-1 \choose k} p^{k} (1-p)^{N-1-k}.$ 

**Consider method 1 for constructing random** networks: each possible link is realized with

COcoNuTS @networksvox Random Networks Nutshell

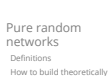

Some visual examples Clustering Degree distributions Generalized

Random Networks Configuration model How to build in practice Random friends are strange Largest component

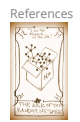

™ 18 . . . . . . 22 of 74

COcoNuTS @networksvox Random Networks Nutshell

Pure random networks Definitions How to build theoretically Some visual examples

Degree distributions Generalized Random Networks Configuration model How to build in practice Motifs Random friends are

> strange Largest component

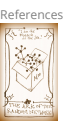

## $-990 - 240$ f 74

#### COcoNuTS @networksvox

Random Networks Nutshell

Pure random networks Definitions How to build theoretically Some visual examples Clustering Degree distribution Generalized Random Networks

Configuration model How to build in practice Random friends are strange Largest component

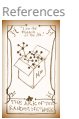

™ |8  $-990 - 25$  of 74

@networksvox Random Networks

. . . . . . 19 of 74

COcoNuTS

 $\mathsf{N}$ 

Generalized Random Networks Motifs

Random friends are strange Largest com

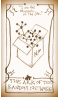

Defi[nition](#page-9-1)s How to build theoretically Some visual examples **Clustering**<br>Degree distributions

Pure random networks

- 
- 

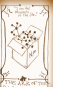

 $P(k; p, N) \simeq \frac{\langle k \rangle^k}{k!} \left(1 - \frac{\langle k \rangle}{N-1}\right)$ 

right?

 $\bullet$  This is a Poisson distribution  $\mathbb{Z}^n$  with mean  $\langle k \rangle$ .

 $N-1-k$ 

 $\rightarrow \frac{\langle k \rangle^k}{k!} e^{-\langle k \rangle}$ 

So examine limit of  $P(k; p, N)$  when  $p \to 0$  and  $N \to \infty$  with  $\langle k \rangle = p(N - 1)$  = constant.

 $\triangle$  What happens as  $N \to \infty$ ? [We must end up with the normal distribution](http://www.uvm.edu/pdodds) If  $p$  is fixed, then we would end up with a Gaussian

Configuration model How to build in practice

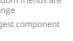

References

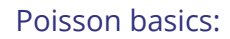

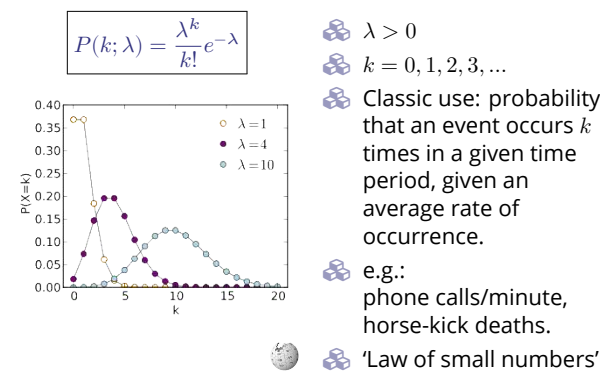

# Poisson basics:

- The variance of degree distributions for random networks turns out to be very important.
- $\clubsuit$  Using calculation similar to one for finding  $\langle k \rangle$  we find the second moment to be:

$$
\langle k^2 \rangle = \langle k \rangle^2 + \langle k \rangle.
$$

Variance is then

$$
\sigma^2 = \langle k^2 \rangle - \langle k \rangle^2 = \langle k \rangle^2 + \langle k \rangle - \langle k \rangle^2 = \langle k \rangle.
$$

- So standard deviation  $\sigma$  is equal to  $\sqrt{\langle k \rangle}$ .
- Note: This is a special property of Poisson distribution and can trip us up...

# General random networks

- So... standard random networks have a Poisson degree distribution
- Generalize to arbitrary degree distribution  $P_k$ .
- Also known as the configuration model. [6]
- Can generalize construction method from ER random networks.
- Assign each node a weight  $w$  from some distribution  $P_w$  and form links with probability

 $P(\textsf{link between } i \textsf{ and } j) \propto w_iw_j.$ 

- But we'll be more interested in
	- 1. Randomly wiring up (and rewiring) already existing nodes with fixed degrees. 2. Examining mechanisms that lead to networks with
	- certain degree distributions.

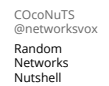

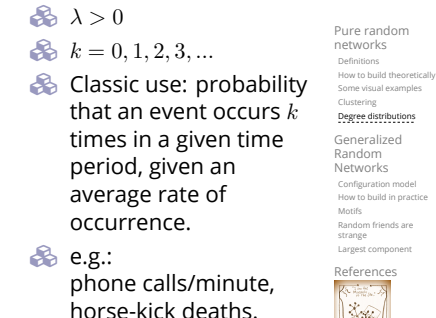

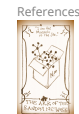

™ 18  $-990 - 26$  of 74

COcoNuTS @networksvox Random Networks Nutshell

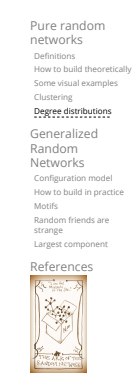

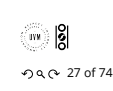

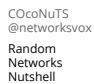

networks Definitions How to build theoretically Some visual examples Clustering Degree distributions

Generalized Random Networks Configuration model How to build in practice Motifs

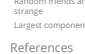

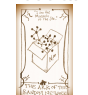

Random networks: examples for  $N=1000$ 

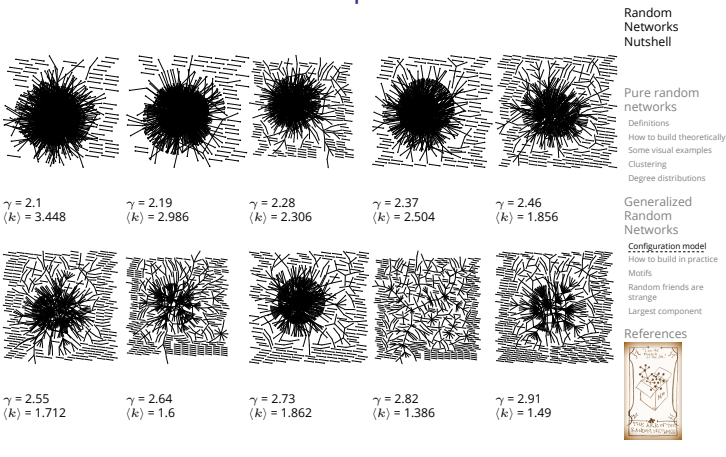

™່|8| . . . . . . 31 of 74

COcoNuTS

COcoNuTS @networksvox

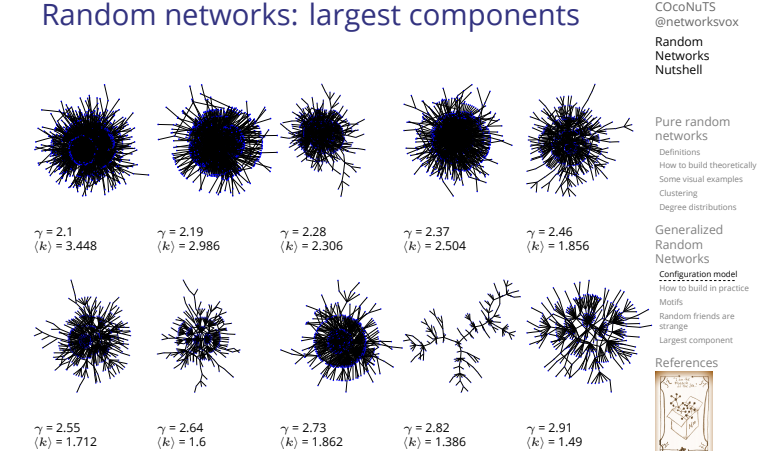

Models

## Generalized random networks:

Arbitrary degree distribution  $P_k$ .

- [Create \(unconnected\) nodes with degrees](http://www.uvm.edu/pdodds) sampled from  $P_k$ .
- Wire nodes together randomly.
- Create ensemble to test deviations from randomness.

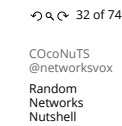

瀚

Pure random<br>networks networks Definitions How to build theoretically Some visual examples Clustering Degree distributions

Generalized Random Networks Configuration model How to build in practice

Random friends are strange Largest component

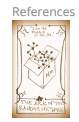

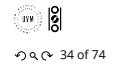

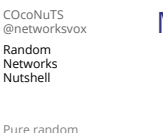

Random friends are

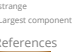

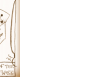

ႜႌႜႜႜႜႜႜႜႜႜႜႜႜႜႜႜႜႜ  $-990$  29 of 74

# <span id="page-4-0"></span>Building random networks: Stubs

## Phase 1:

 $11^{1}$ 

**B** Idea: start with a soup of unconnected nodes with stubs (half-edges):

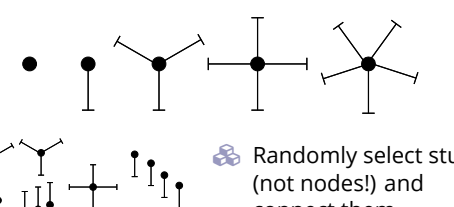

- Randomly select stubs (not nodes!) and connect them. **S** Must have an even number of stubs.
- Initially allow self- and repeat connections.

Building random networks: First rewiring

## Phase 2:

 $\begin{picture}(180,10) \put(0,0){\line(1,0){10}} \put(10,0){\line(1,0){10}} \put(10,0){\line(1,0){10}} \put(10,0){\line(1,0){10}} \put(10,0){\line(1,0){10}} \put(10,0){\line(1,0){10}} \put(10,0){\line(1,0){10}} \put(10,0){\line(1,0){10}} \put(10,0){\line(1,0){10}} \put(10,0){\line(1,0){10}} \put(10,0){\line(1,0){10}} \put(10,0){\line($ 

 Now find any (A) self-loops and (B) repeat edges and randomly rewire them.

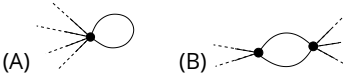

- Being careful: we can't change the degree of any node, so we can't simply move links around.
- Simplest solution: randomly rewire two edges at a time.

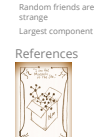

COcoNuTS @networksvox Random Networks Nutshell

Pure random networks Definitions How to build theoretically Some visual examples Clustering Degree distributions Generalized Random Networks Configuration model How to build in practice Motifs

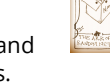

™ 18  $-990 - 350$  f 74

COcoNuTS @networksvox Random Networks Nutshell

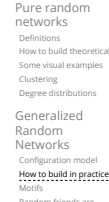

#### Definitions How to build theoretically randomly sample from all possible networks. Example from Milo et al. (2003)<sup>[4]</sup>: (a) (b)

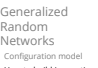

Random friends are strange Largest component

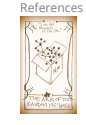

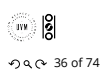

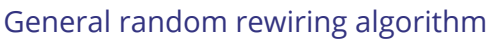

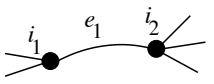

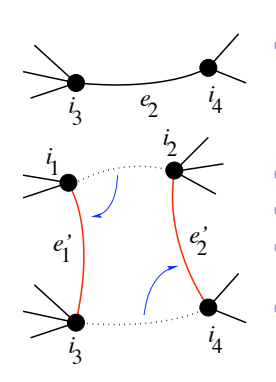

- Randomly choose two edges. (Or choose problem edge and a random edge)
- Check to make sure edges are disjoint.
- Rewire one end of each edge.
- Red Node degrees do not change.
- $\bullet$  Works if  $e_1$  is a self-loop or repeated edge.
- Same as finding on/off/on/off 4-cycles. and rotating them.

Random Networks Nutshell

networks

Generalized Random Networks Configuration model How to build in practice

Largest component

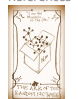

# Sampling random networks

## Phase 2:

 Use rewiring algorithm to remove all self and repeat loops.

## Phase 3:

Random sampling

- **Randomize network wiring by applying rewiring** algorithm liberally.
- Rule of thumb: # Rewirings  $\simeq 10 \times 4$  edges [4].

**B** Problem with only joining up stubs is failure to

COcoNuTS @networksvox Random Networks Nutshell

# Pure random networks Definitions How to build theoretically Some visual examples Clustering Degree distributions Generalized Random Networks Configuration model

How to build in practice Random friends are strange Largest component References

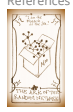

™ 18 . . . . . . 38 of 74

COcoNuTS @networksvox Random Networks Nutshell

Pure random networks Definitions How to build theoretically Some visual examples Clustering Degree distributions

Generalized Random Networks

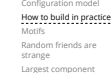

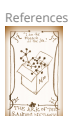

. . . . . . 39 of 74

COcoNuTS

@networksvox Random Networks Nutshell

Pure random networks Definitions How to build theoretically Some visual examples Clustering Degree distributions

Generalized Random Networks Configuration model How to build in practice

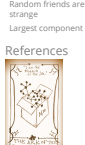

 $\frac{1}{2}$  $-990 - 400$  of 74

# Pure random

Definitions How to build theoretically Some visual examples Clustering Degree distributions

Motifs Random friends are strange

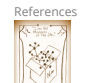

ႜႌႜႜႜႜႜႜႜႜႜႜႜႜႜႜႜႜႜ . . . . . . 37 of 74

COcoNuTS @networksvox

- 
- **Must now create nodes before start of the** construction algorithm.
- Generate  $N$  nodes by sampling from degree distribution  $P_k$ .
- Easy to do exactly numerically since  $k$  is discrete.
- $\clubsuit$  Note: not all  $P_k$  will always give nodes that can be wired together.

- 
- S[ampling random networks](http://www.uvm.edu/pdodds)

90 configuration

0.5

(c)

0.5 % frequency of occurrence

switching algorithm

matching algorithm

go with the winners

<u>an santa prodosha mar</u>

0.5

- -

 $\bullet$  What if we have  $P_k$  instead of  $N_k$ ?

# Network motifs

- $\clubsuit$  Idea of motifs  $^{[7]}$  introduced by Shen-Orr, Alon et al. in 2002.
- Looked at gene expression within full context of transcriptional regulation networks.
- Specific example of Escherichia coli.
- Directed network with 577 interactions (edges) and 424 operons (nodes).
- Used network randomization to produce ensemble of alternate networks with same degree frequency  $N_{\mu}$ .
- Looked for certain subnetworks (motifs) that appeared more or less often than expected

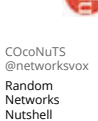

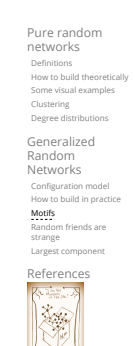

 $-990 - 420$  f 74

COcoNuTS @networksvox Random Networks Nutshell

 $\frac{1}{2}$ 

Pure random networks Definitions How to build theoretically Some visual examples Clustering Degree dis Generalized Random Networks

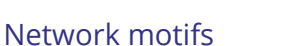

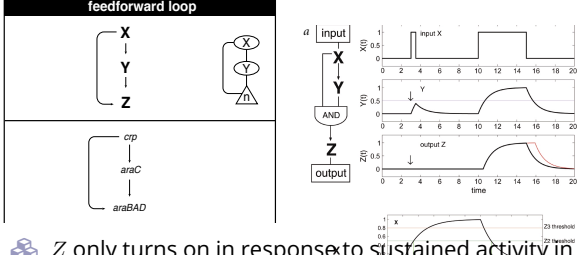

- $\clubsuit$   $Z$  only turns on in response to sustained activity in  $\overline{X}$ . ſ
- Turning off  $X$  rapidly turns of  $\mathbb{Z}_p^*$ . Analogy to elevator doors.
	-

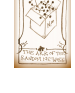

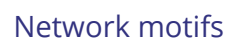

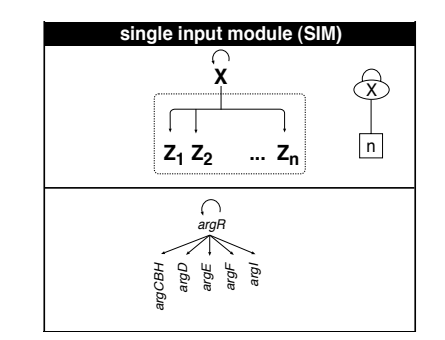

**A** Master switch.

Random Networks

Configuration model How to build in practice

Motifs Random friends are

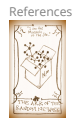

ႜႌႜႜႜႜႜႜႜႜႜႜႜႜႜႜႜႜႜ

# Network motifs

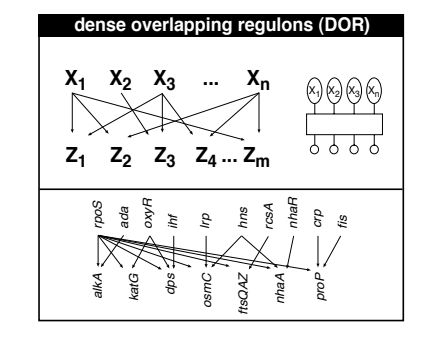

#### COcoNuTS @networksvox Random Networks Nutshell

Pure random networks Definitions How to build theoretically Some visual examples Clustering Degree distributions

Generalized Random Networks Configuration model How to build in practice Motifs

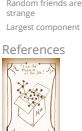

# ™ 18  $-990 - 45$  of 74

COcoNuTS @networksvox Random Networks Nutshell

Pure random networks Definitions How to build theoretically Some visual examples Clustering Degree distributions Generalized

Random Networks Configuration model How to build in practice **Motifs**<br>Random friends are<br>strange

Largest component

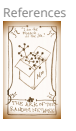

## $-990 - 46$  of 74

COcoNuTS

@networksvox Random Networks Nutshell

Pure random<br>networks networks Definitions How to build theoretically Some visual examples Clustering Degree distributions

Generalized Random Networks Configuration model How to build in practice

Random friends are strange Largest component References

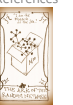

# ™ |8  $-990 - 48$  of 74

# T[he edge-degree distribution:](http://www.uvm.edu/pdodds)

The degree distribution  $P_k$  is fundamental for our description of many complex networks

Note: selection of motifs to test is reasonable but

For more, see work carried out by Wiggins *et al.* at

- Again:  $P_k$  is the degree of randomly chosen node.
- A second very important distribution arises from choosing randomly on edges rather than on nodes.
- $\clubsuit$  Define  $Q_k$  to be the probability the node at a random end of a randomly chosen edge has degree  $k$ .
- Now choosing nodes based on their degree (i.e., size):

 $Q_k \propto k P_k$ 

 $Q_k = \frac{k P_k}{\nabla^{\infty} h}$  $\frac{kP_k}{\sum_{k'=0}^{\infty}k'P_{k'}} = \frac{kP_k}{\langle k \rangle}.$ 

Big deal: Rich-get-richer mechanism is built into this selection process.

Configuration model How to build in practice Motifs Random friends are strange Largest component 滲

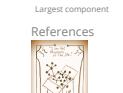

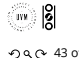

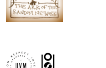

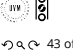

 $-990 - 43$  of 74 COcoNuTS

Definitions How to build theoretically Some visual examples Clustering Degree distributions

Generalized Random Networks

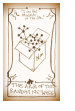

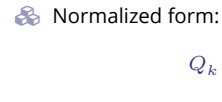

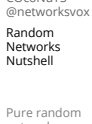

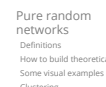

strange Largest component

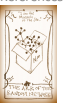

 $-990 - 44$  of 74

Columbia.

nevertheless ad-hoc.

Network motifs

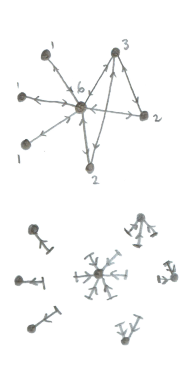

**Probability of randomly** selecting a node of degree  $k$ by choosing from nodes:  $P_1 = 3/7$ ,  $P_2 = 2/7$ ,  $P_3 = 1/7$ ,  $P_6 = 1/7.$ 

 Probability of landing on a node of degree  $k$  after randomly selecting an edge and then randomly choosing one direction to travel:  $Q_1 = 3/16$ ,  $Q_2 = 4/16$ ,  $Q_3 = 3/16$ ,  $Q_6 = 6/16$ .

 $\bullet$  Probability of finding # outgoing edges =  $k$  after randomly selecting an edge and then randomly choosing one direction to travel:  $R_0 = 3/16 R_1 = 4/16$ ,  $R_2 = 3/16$ ,  $R_5 = 6/16$ .

## The edge-degree distribution:

- For random networks,  $Q_k$  is also the probability that a friend (neighbor) of a random node has  $k$ friends.
- $\bullet$  Useful variant on  $Q_k$ :

 $R_k$  = probability that a friend of a random node has  $k$  other friends.

8

$$
R_k = \frac{(k+1)P_{k+1}}{\sum_{k'=0}(k'+1)P_{k'+1}} = \frac{(k+1)P_{k+1}}{\langle k \rangle}
$$

- Equivalent to friend having degree  $k + 1$ .
- Natural question: what's the expected number of other friends that one friend has?

## The edge-degree distribution:

Given  $R_k$  is the probability that a friend has k other friends, then the average number of friends' other friends is

$$
\begin{aligned} \left\langle k\right\rangle_R &= \sum_{k=0}^\infty kR_k = \sum_{k=0}^\infty k\frac{(k+1)P_{k+1}}{\left\langle k\right\rangle}\\ &= \frac{1}{\left\langle k\right\rangle}\sum_{k=1}^\infty k(k+1)P_{k+1}\\ &= \frac{1}{\left\langle k\right\rangle}\sum_{k=1}^\infty \left((k+1)^2-(k+1)\right)P_{k+1} \end{aligned}
$$

(where we have sneakily matched up indices)

$$
= \frac{1}{\langle k \rangle} \sum_{j=0}^{\infty} (j^2 - j) P_j \quad \text{(using } j = k+1)
$$

$$
= \frac{1}{\langle k \rangle} (\langle k^2 \rangle - \langle k \rangle)
$$

COcoNuTS @networksvo Random Networks Nutshell

Pure random networks Definitions How to build theoretically Some visual examples Clustering Degree distributions Generalized Random Networks Configuration model How to build in practice Motifs Random friends are strange Largest component **References** 

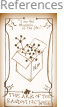

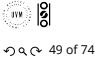

COcoNuTS @networksvox Random Networks Nutshell

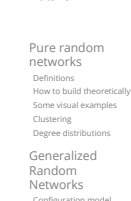

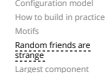

Refere

戀

 $\ddot{\circ}$ 

- The edge-degree distribution:
	- $\blacktriangleright$  Note: our result,  $\braket{k}{R} = \frac{1}{\braket{k}}\left(\braket{k^2}-\braket{k}\right)$ , is true for all random networks, independent of degree distribution.
- For standard random networks, recall

$$
\langle k^2 \rangle = \langle k \rangle^2 + \langle k \rangle.
$$

**B** Therefore:

$$
\langle k \rangle_R = \frac{1}{\langle k \rangle} \left( \langle k \rangle^2 + \langle k \rangle - \langle k \rangle \right) = \langle k \rangle
$$

- Again, neatness of results is a special property of the Poisson distribution.
- So friends on average have  $\langle k \rangle$  other friends, and  $\langle k \rangle + 1$  total friends...

## The edge-degree distribution:

In fact,  $R_k$  is rather special for pure random networks …

Substituting

$$
P_k = \frac{\langle k \rangle^k}{k!} e^{-\langle k \rangle}
$$

$$
R_k=\frac{(k+1)P_{k+1}}{\langle k \rangle}
$$

we have

into

$$
R_k = \frac{(k+1)}{\langle k \rangle} \frac{\langle k \rangle^{(k+1)}}{(k+1)!} e^{-\langle k \rangle} = \frac{(\not{k+1})}{\langle k \rangle} \frac{\langle k \rangle^{(k+\not) }}{(\not{k+1}) k!} e^{-\langle k \rangle}
$$

largest component

\nReferences

\n
$$
\sqrt[3]{\frac{\text{Gugens}}{\text{Gugens}}
$$

 $#$  #samesies.

T[wo reasons why this matters](http://www.uvm.edu/pdodds)

### Reason #1:

Average # friends of friends per node is

$$
\langle k_2 \rangle = \langle k \rangle \times \langle k \rangle_R = \langle k \rangle \frac{1}{\langle k \rangle} \left( \langle k^2 \rangle - \langle k \rangle \right) = \langle k^2 \rangle - \langle k \rangle.
$$

Key: Average depends on the 1st and 2nd moments of  $P_k$  and not just the 1st moment.

**S** Three peculiarities:

- 1. We might guess  $\langle k_2 \rangle = \langle k \rangle (\langle k \rangle 1)$  but it's actually  $\langle k(k-1)\rangle$ .
- 2. If  $P_k$  has a large second moment,
- then  $\langle k_2 \rangle$  will be big.
- (e.g., in the case of a power-law distribution)<br>3. Your friends really are different from you...  $^{[3,\,5]}$
- 4. See also: class size paradoxes (nod to: Gelman)
	-

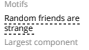

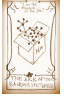

 $\frac{1}{2}$ 

. . . . . . 53 of 74 COcoNuTS

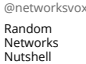

Pure random networks Definitions How to build theoretically Some visual examples Clustering Degree distributions

Generalized Random Networks Configuration model How to build in practice

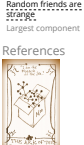

™ |8  $-990 - 540$  f 74

50 of 74 .

COcoNuTS @networksvox

Random Networks

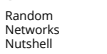

networks Definitions How to build theoretically Some visual examples Clustering Degree distributions

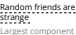

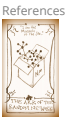

Pure random

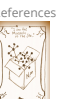

Generalized Random Networks

Motifs

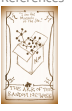

Configuration model How to build in practice

Reference

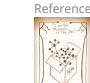

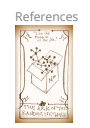

™ |8|

COcoNuTS @networksvox Random Networks Nutshell

Pure random networks Definitions How to build theoretically Some visual examples Clustering Degree distributions Generalized Random Networks Configuration model How to build in practice Random friends are strange Largest component

 $-990 - 520$  f 74 COcoNuTS @networksvox Random Networks

Nutshell Pure random

networks Definitions How to build theoretically Some visual examples Clustering Degree distributions Generalized Random Networks Configuration model How to build in practice

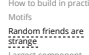

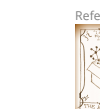

 $=\frac{\langle k \rangle^k}{k!}e^{-\langle k \rangle} \equiv P_k.$ 

# Two reasons why this matters

## More on peculiarity #3:

- A node's average # of friends:  $\langle k \rangle$
- **S** Friend's average # of friends:  $\frac{\langle k^2 \rangle}{\langle k \rangle}$
- **B** Comparison:

$$
\frac{\langle k^2\rangle}{\langle k\rangle}=\langle k\rangle\frac{\langle k^2\rangle}{\langle k\rangle^2}=\langle k\rangle\frac{\sigma^2+\langle k\rangle^2}{\langle k\rangle^2}=\langle k\rangle\left(1+\frac{\sigma^2}{\langle k\rangle^2}\right)\,\geq\langle k\rangle
$$

- So only if everyone has the same degree (variance=  $\sigma^2 = 0$ ) can a node be the same as its friends.
- Intuition: for random networks, the more connected a node, the more likely it is to be chosen as a friend.

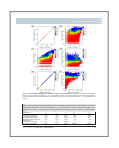

```
"Generalized friendship paradox in
complex networks: The case of scientific
collaboration"<sup>7</sup>
Eom and Jo,
```
Nature Scientific Reports, **4**, 4603, 2014. [2]

## Your friends really are monsters #winners:<sup>1</sup>

- Go on, hurt me: Friends have more coauthors, citations, and publications.
- Other horrific studies: your connections on Twitter have more followers than you, your sexual partners more partners than you, …
- The hope: Maybe they have more enemies and diseases too.

<sup>1</sup>Some press here <sup>[MIT</sup> Tech Review].

## Two reasons why this matters

## (Big) Reason #2:

- $\langle k \rangle_B$  is key [to understanding how well random](http://www.uvm.edu/pdodds/research/papers/others/everything/eom2014a.pdf) netw[orks are connected together.](http://www.uvm.edu/pdodds/research/papers/others/everything/eom2014a.pdf)
- e.g., [we'd like to know what](http://www.uvm.edu/pdodds/research/papers/others/everything/eom2014a.pdf)'s the size of the largest component within a network.
- As  $N \to \infty$ , does our network have a giant component?
- Defn: Component = connected subnetwork of nodes such that ∃ path between each pair of nodes in the subnetwork, and no node outside of the subnetwork is connected to it.
- Defn: Giant component = component that comprises a non-zero fraction of a network as  $N \to \infty$ .
- **Note: Component = Cluster**

COcoNuTS @networksvo Random Networks Nutshell

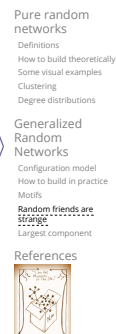

™ 18

@networksvox Random<br>Networks Networks Nutshell

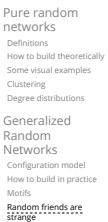

Largest component Referen

 $\frac{1}{\sqrt{2}}$ 

 $-990 - 55$  of 74 COcoNuTS

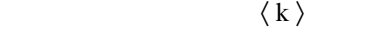

## Structure of random networks

## Giant component:

 $0<sub>0</sub>$ 

0.2

0.4 0.6

0.8 1

 $S_{1}$ 

Giant component

A giant component exists if when we follow a random edge, we are likely to hit a node with at least 1 other outgoing edge.

0 1 2 3 4

- Equivalently, expect exponential growth in node number as we move out from a random node.
- All of this is the same as requiring  $\langle k \rangle_B > 1$ .
- Giant component condition (or percolation condition):

$$
\left_{R}=\frac{\left-\left}{\left}>1
$$

- Again, see that the second moment is an essential part of the story.
- $\clubsuit$  Equivalent statement:  $\langle k^2 \rangle > 2 \langle k \rangle$

## [Sp](http://www.uvm.edu/pdodds/research/papers/others/everything/eom2014a.pdf)[reading on Random Networks](http://www.uvm.edu/pdodds)

- For random networks, we know local structure is pure branching.
- Successful spreading is ∴ contingent on single edges infecting nodes.

Success Failure:

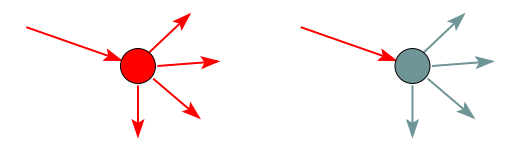

- Focus on binary case with edges and nodes either infected or not.
- First big question: for a given network and contagion process, can global spreading from a single seed occur?

COcoNuTS @networksvox Random

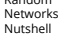

Pure random networks Definitions How to build theoretically Some visual examples Clustering Degree distributions

Generalized Random Networks Configuration model How to build in practice Motifs Random friends are strange

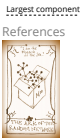

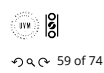

COcoNuTS @networksvox Random Networks Nutshell

Pure random networks Definitions How to build theoretically Some visual examples Clustering Degree distributions Generalized Random Networks Configuration model How to build in practice

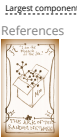

Motifs Random friends are strange

. . . . . . 60 of 74

COcoNuTS @networksvox

Random Networks Nutshell

Pure random networks Definitions How to build theoretically Some visual examples Clustering Degree distributions

Generalized Random Networks Configuration model How to build in practice Random friends are strange Largest component

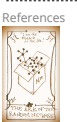

™ |8  $-990 - 610$  f 74

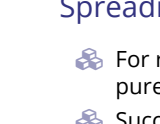

networks

General[ize](#page-9-2)d Random Networks Configuration model How to build in practice Motifs

**SEPTER** 

ႜႌႜႜႜႜႜႜႜႜႜႜႜႜႜႜႜႜႜ

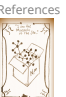

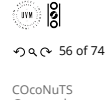

@networksvox Random Networks

Nutshell Pure random

Definitions How to build theoretically Some visual examples Clustering Degree distributions

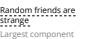

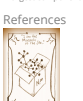

 $-990 - 570$  f 74

# Global spreading condition

 $\bullet$  We need to find: [1]

- **R** = the average # of infected edges that one random infected edge brings about.
- **Call R** the gain ratio.

♣

 $\clubsuit$  Define  $B_{k1}$  as the probability that a node of degree  $k$  is infected by a single infected edge.

$$
\mathbf{R} = \sum_{k=0}^{\infty} \underbrace{\frac{kP_k}{\langle k \rangle}}_{\text{prob. of} \text{connected}} \underbrace{\frac{(k-1)}{\text{Intected}}}_{\text{infected}} \underbrace{\mathbf{B}_{k1}}_{\text{infected} \text{infection}} \\ + \sum_{k=0}^{\infty} \frac{\widehat{kP_k}}{\langle k \rangle} \underbrace{\mathbf{0}}_{\text{at outgoing} \text{edges}} \underbrace{\mathbf{0}}_{\text{infected} \text{infection} \text{of}} \\ \underbrace{\mathbf{0}}_{\text{infected} \text{edges}} \underbrace{\mathbf{0}}_{\text{no infection} \text{infection}}
$$

# Global spreading condition

Our global spreading condition is then:

$$
\mathbf{R} = \sum_{k=0}^{\infty} \frac{k P_k}{\langle k \rangle} \bullet (k-1) \bullet B_{k1} > 1.
$$

**EX** Case 1–Rampant spreading: If  $B_{k1} = 1$  then

$$
\mathbf{R}=\sum_{k=0}^{\infty}\frac{kP_{k}}{\langle k\rangle}\bullet(k-1)=\frac{\langle k(k-1)\rangle}{\langle k\rangle}>1.
$$

Good: This is just our giant component condition again.

## Global spreading condition

**Example 3** Ca[se](#page-9-3) 2—Simple disease-like: If  $B_{k1} = \beta < 1$  then

$$
\mathbf{R} = \sum_{k=0}^{\infty} \frac{k P_k}{\langle k \rangle} \bullet (k-1) \bullet \beta > 1.
$$

- A fraction (1- $\beta$ ) of edges do not transmit infection.
- Analogous phase transition to giant component
	- case but critical value of  $\langle k \rangle$  is increased.
- Aka bond percolation  $\mathbb{Z}$ .
- $\clubsuit$  Resulting degree distribution  $\tilde{P}_k$ :

$$
\tilde{P}_k = \beta^k \sum_{i=k}^\infty \binom{i}{k} (1-\beta)^{i-k} P_i.
$$

COcoNuTS @networksvo Random Networks

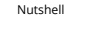

Pure random networks Definitions How to build theoretically Some visual examples Clustering Degree distributions Generalized Random Networks Configuration model How to build in practice Motifs Random friends are strange Largest component

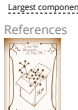

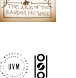

 $-990 - 620$ f 74

COcoNuTS @networksvox Random Networks Nutshell

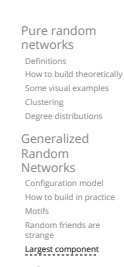

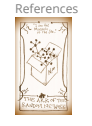

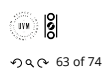

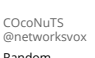

@networksvox Random Networks Nutshell

Pure random networks Definitions How to build theoretically Some visual examples Clustering Degree distributions

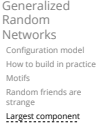

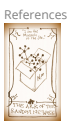

 $-990 - 64$  of 74

ႜႌႜႜႜႜႜႜႜႜႜႜႜႜႜႜႜႜႜ

# Giant component for standard random networks:

 $\otimes$  Recall  $\langle k^2 \rangle = \langle k \rangle^2 + \langle k \rangle$ .

Determine condition for giant component:

$$
\langle k \rangle_R = \frac{\langle k^2 \rangle - \langle k \rangle}{\langle k \rangle} = \frac{\langle k \rangle^2 + \langle k \rangle - \langle k \rangle}{\langle k \rangle} = \langle k \rangle
$$

- Therefore when  $\langle k \rangle > 1$ , standard random networks have a giant component.
- When  $\langle k \rangle$  < 1, all components are finite.
- $\clubsuit$  Fine example of a continuous phase transition  $\heartsuit$ .
- We say  $\langle k \rangle = 1$  marks the critical point of the system.

™ |8|  $-990 - 65$  of 74

COcoNuTS @networksvox Random Networks Nutshell

Pure random networks Definitions How to build theoretically Some visual examples Clustering Degree distributions Generalized Random Networks

# Random networks with skewed  $P_k$ :

**e.g.** if 
$$
P_k = ck^{-\gamma}
$$
 with  $2 < \gamma < 3$ ,  $k \ge 1$ , then

$$
\langle k^2 \rangle = c \sum_{k=1}^{\infty} k^2 k^{-\gamma}
$$

$$
\sim \int_{x=1}^{\infty} x^{2-\gamma} dx
$$

$$
x^{3-\gamma} \Big|_{x=1}^{\infty} = \infty \quad (\gg \langle
$$

- So giant component always exists for these kinds of networks.
- ► Cutoff scaling is  $k^{-3}$ : if  $\gamma > 3$  then we have to look harder at  $\langle k \rangle_R$ .
- $\bullet$  How about  $P_k = \delta_{kk_0}$ ?

## Giant component

[And how big is the largest component?](http://www.uvm.edu/pdodds)

- $\clubsuit$  Define  $S_1$  as the size of the largest component.
- Consider an infinite ER random network with average degree ⟨⟩.
- Let's find  $S_1$  with a back-of-the-envelope argument.
- $\triangle$  Define  $\delta$  as the probability that a randomly chosen node does not belong to the largest component.
- Simple connection:  $\delta = 1 S_1$ .
- Dirty trick: If a randomly chosen node is not part of the largest component, then none of its neighbors are.

So

$$
\delta = \sum_{k=0}^\infty P_k \delta^k
$$

Substitute in Poisson distribution...

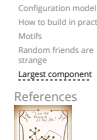

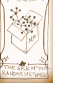

 $\frac{1}{111}$   $\frac{1}{10}$  $-990 - 660$  f 74

### COcoNuTS @networksvox

Random Networks Nutshell

Pure random<br>networks networks Definitions How to build theoretically Some visual examples Clustering Degree distributions

Generalized Random Networks Configuration model How to build in practice Motifs Random friends are strange Largest component

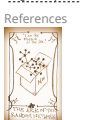

™ ∣8  $-990 - 670$  f 74

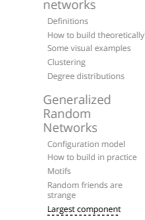

COcoNuTS @networksvox Random Networks Nutshell Pure random

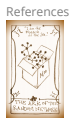

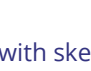

$$
\langle k^2 \rangle =
$$

$$
k = 1
$$

$$
\sim \int_{x=1}^{\infty} x^2
$$

$$
\propto x^{3-\gamma}\Big|_{x=1}^{\infty} = \infty \quad (\gg \langle k \rangle).
$$

## <span id="page-9-0"></span>Giant component

**&** Carrying on:

$$
\delta = \sum_{k=0}^{\infty} P_k \delta^k = \sum_{k=0}^{\infty} \frac{\langle k \rangle^k}{k!} e^{-\langle k \rangle} \delta^k
$$

$$
= e^{-\langle k \rangle} \sum_{k=0}^{\infty} \frac{(\langle k \rangle \delta)^k}{k!}
$$

$$
= e^{-\langle k \rangle} e^{\langle k \rangle} \delta = e^{-\langle k \rangle (1-\delta)}.
$$

Now substitute in  $\delta = 1 - S_1$  and rearrange to obtain:

$$
S_1 = 1 - e^{-\langle k \rangle S_1}.
$$

# Giant component

- We can figure out some limits and details for  $S_1 = 1 - e^{-\langle k \rangle S_1}.$
- **Example 1** First, we can write  $\langle k \rangle$  in terms of  $S_1$ :

$$
\langle k \rangle = \frac{1}{S_1} \ln \frac{1}{1 - S_1}.
$$

- As  $\langle k \rangle \to 0$ ,  $S_1 \to 0$ .
- As  $\langle k \rangle \to \infty$ ,  $S_1 \to 1$ .
- Notice that at  $\langle k \rangle = 1$ , the critical point,  $S_1 = 0$ .
- Only solvable for  $S_1 > 0$  when  $\langle k \rangle > 1$ .
- Really a transcritical bifurcation.  $[8]$

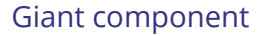

<span id="page-9-3"></span><span id="page-9-2"></span><span id="page-9-1"></span>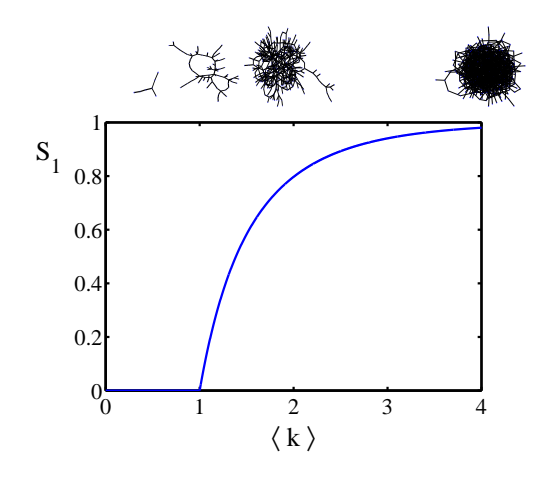

COcoNuTS @networksvox Random Networks Nutshell

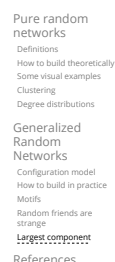

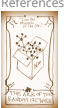

™ 18  $-990 - 680$  f 74

COcoNuTS @networksvox Random Networks Nutshell

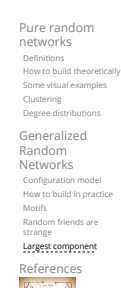

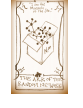

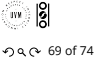

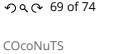

@networksvo: Random Networks Nutshell

Pure random networks Definitions How to build theoretically Some visual examples Clustering Degree distributions

Generalized Random Networks Configuration model How to build in practice Motifs Random friends are

strange Largest component Reference:

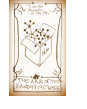

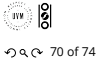

## Giant component

## Turns out we were lucky...

Sour dirty trick only works for ER random networks.

- **EXA:** The problem: We assumed that neighbors have the same probability  $\delta$  of belonging to the largest component.
- But we know our friends are different from us...
- Works for ER random networks because  $\langle k \rangle = \langle k \rangle_B.$
- $\clubsuit$  We need a separate probability  $\delta'$  for the chance that an edge leads to the giant (infinite) component.
- We can sort many things out with sensible probabilistic arguments...
- More detailed investigations will profit from a spot of Generatingfunctionology.<sup>[9]</sup>

 $-990 - 71$  of 74 COcoNuTS @networksvox Random Networks

Pure random networks Definitions How to build theoretically Some visual examples Clustering Degree distributions Generalized Random Networks

Nutshell

[1] P. S. Dodds, K. D. Harris, and J. L. Payne. Direct, phyiscally motivated derivation of the contagion condition for spreading processes on generalized random networks. Phys. Rev. E, 83:056122, 2011. pdf $C^{\bullet}$ 

[2] Y.-H. Eom and H.-H. Jo. Generalized friendship paradox in complex networks: The case of scientific collaboration. Nature Scientific Reports, 4:4603, 2014. pdf

[3] S. L. Feld. Why your friends have more friends than you do. Am. J. of Sociol., 96:1464-1477, 1991. pdf C

# References II

References I

- [\[4\] R. Milo, N. Kashtan, S. Itzkovitz, M. E. J. Newman,](http://www.uvm.edu/pdodds) and U. Alon. On the uniform generation of random graphs with prescribed degree sequences, 2003. pdf $C$
- [5] M. E. J. Newman. Ego-centered networks and the ripple effect,. Social Networks, 25:83–95, 2003. pdf
- [6] M. E. J. Newman. The structure and function of complex networks. SIAM Rev., 45(2):167–256, 2003. pdf
- [7] S. S. Shen-Orr, R. Milo, S. Mangan, and U. Alon. Network motifs in the transcriptional regulation network of *Escherichia coli*. Nature Genetics, 31:64–68, 2002. pdf

Configuration model How to build in practice Motifs Random friends are strange Largest component

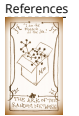

. . . . . . 72 of 74

COcoNuTS @networksvox

Random Networks Nutshell

Pure random<br>networks networks Definitions How to build theoretically Some visual examples Clustering Degree distributions

Generalized Random Networks Configuration model How to build in practice Motifs Random friends are strange Largest component

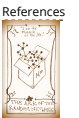

™ ∣8 . . . . . . 73 of 74

COcoNuTS @networksvox Random Networks Nutshell

Pure random networks Definitions How to build theoretically Some visual examples Clustering Degree distributions Generalized Random Networks Configuration model How to build in practice Motifs Random friends are strange

Largest component References

瀚

entern.<br>Station

™ |8|

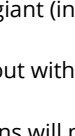

# References III

COcoNuTS @networksvox Random Networks Nutshell

- [8] S. H. Strogatz.
	- Nonlinear Dynamics and Chaos.

Addison Wesley, Reading, Massachusetts, 1994.

- [9] H. S. Wilf.
	- Generatingfunctionology.

A K Peters, Natick, MA, 3rd edition, 2006. pdf

Pure random networks Definitions How to build theoretically Some visual examples Clustering Degree distributions Generalized<br>Random<br>Configuration model<br>How to build in practice<br>Motifs<br>Random friends are<br>strange<br>Largest component

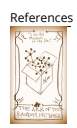

 $\begin{bmatrix} 1 & 0 \\ 0 & 0 \end{bmatrix}$ . . . . . . 74 of 74